## 設定指南 ColorEdge CX241

色彩管理液晶顯示器

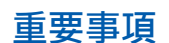

**請仔細閱儲存在光碟上的預防措施、本設定指南和使用者操作手冊,掌握如何安全、 有效地使用本產品。**

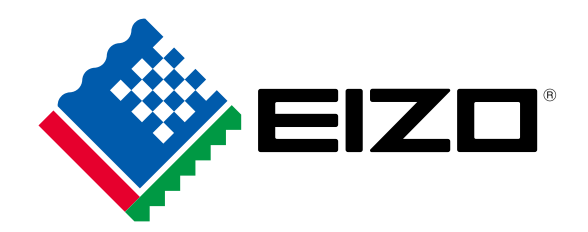

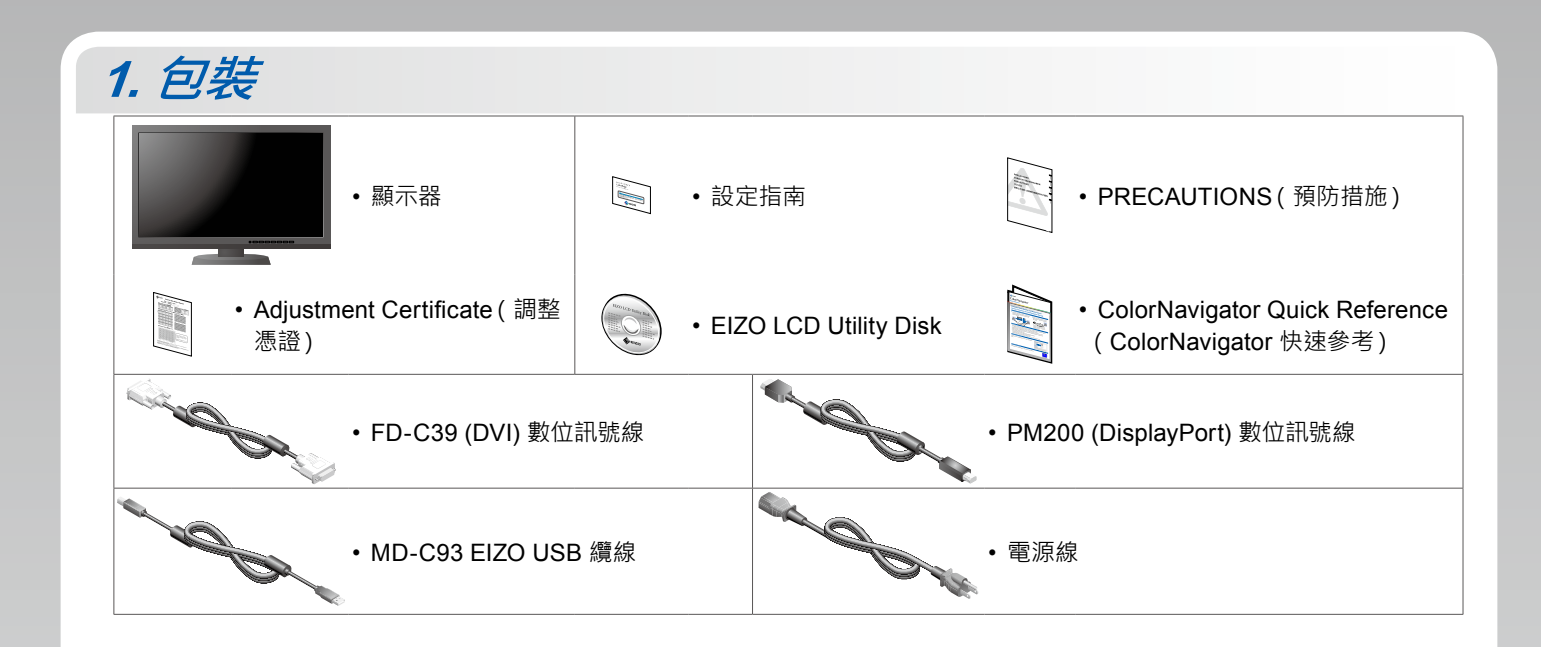

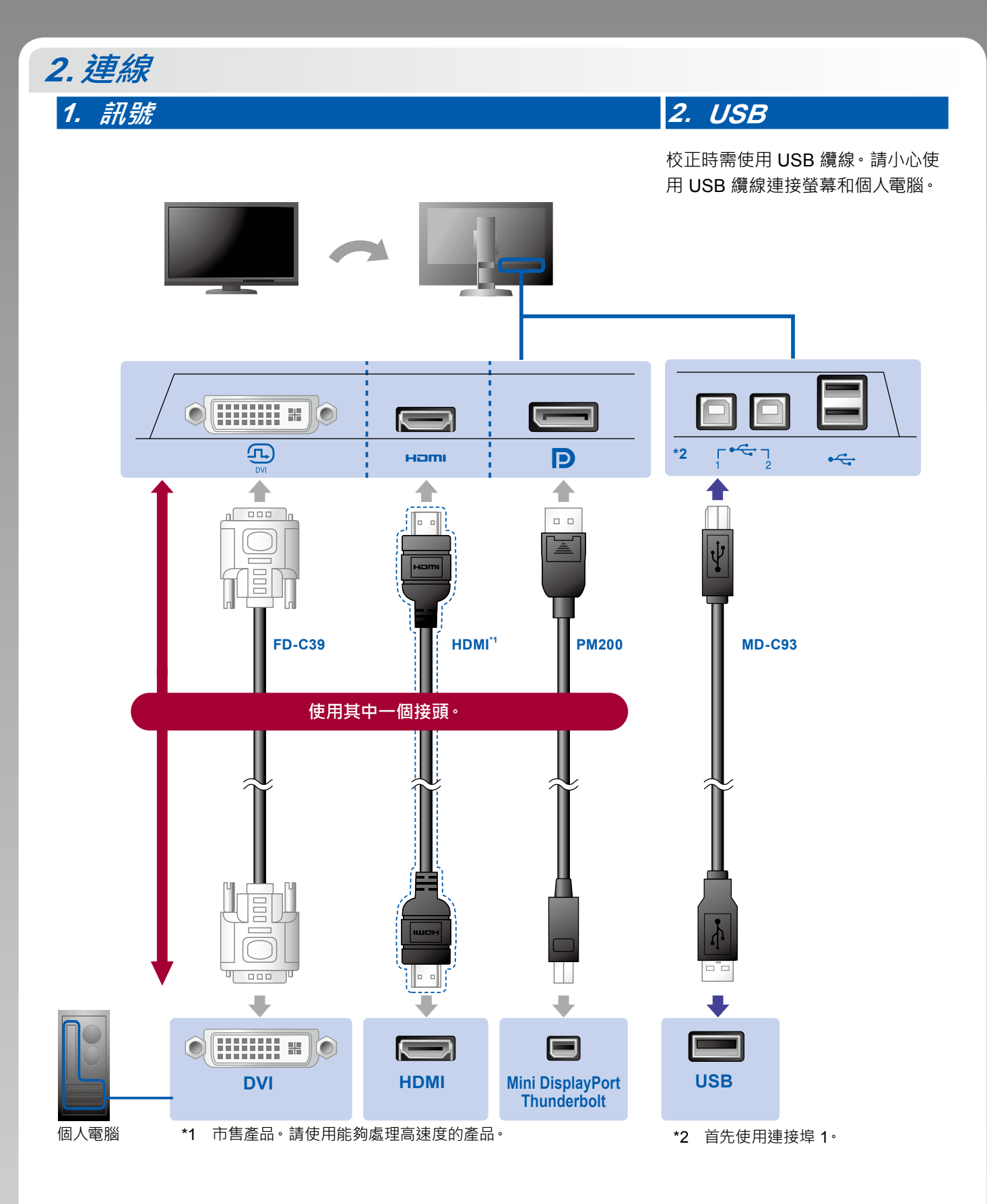

**3. 電源 4. 整理槽**

使用支架背面的整理槽來整理電纜。

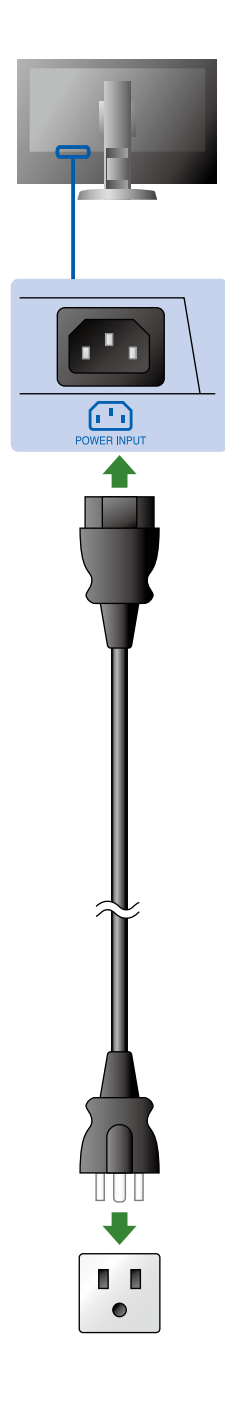

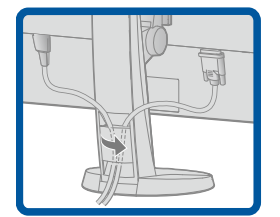

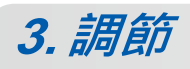

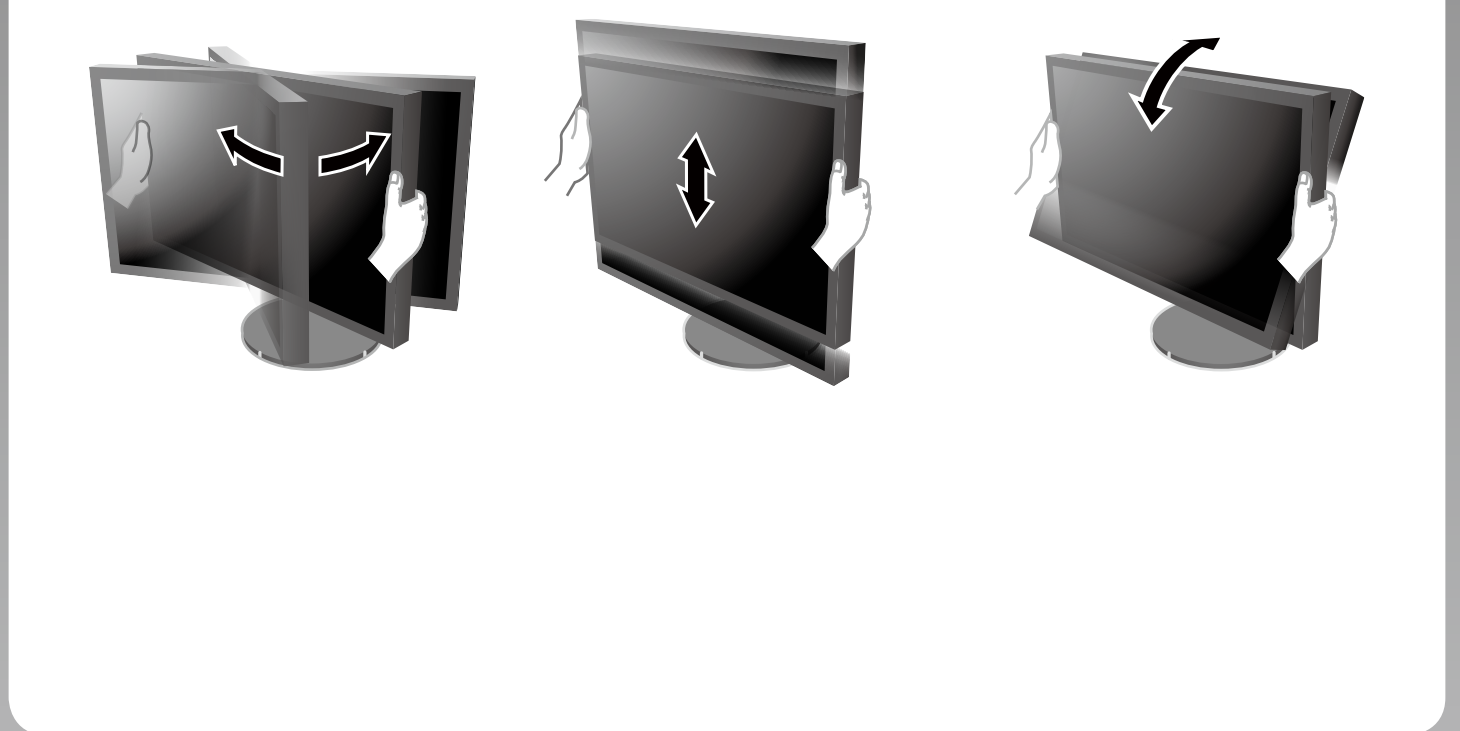

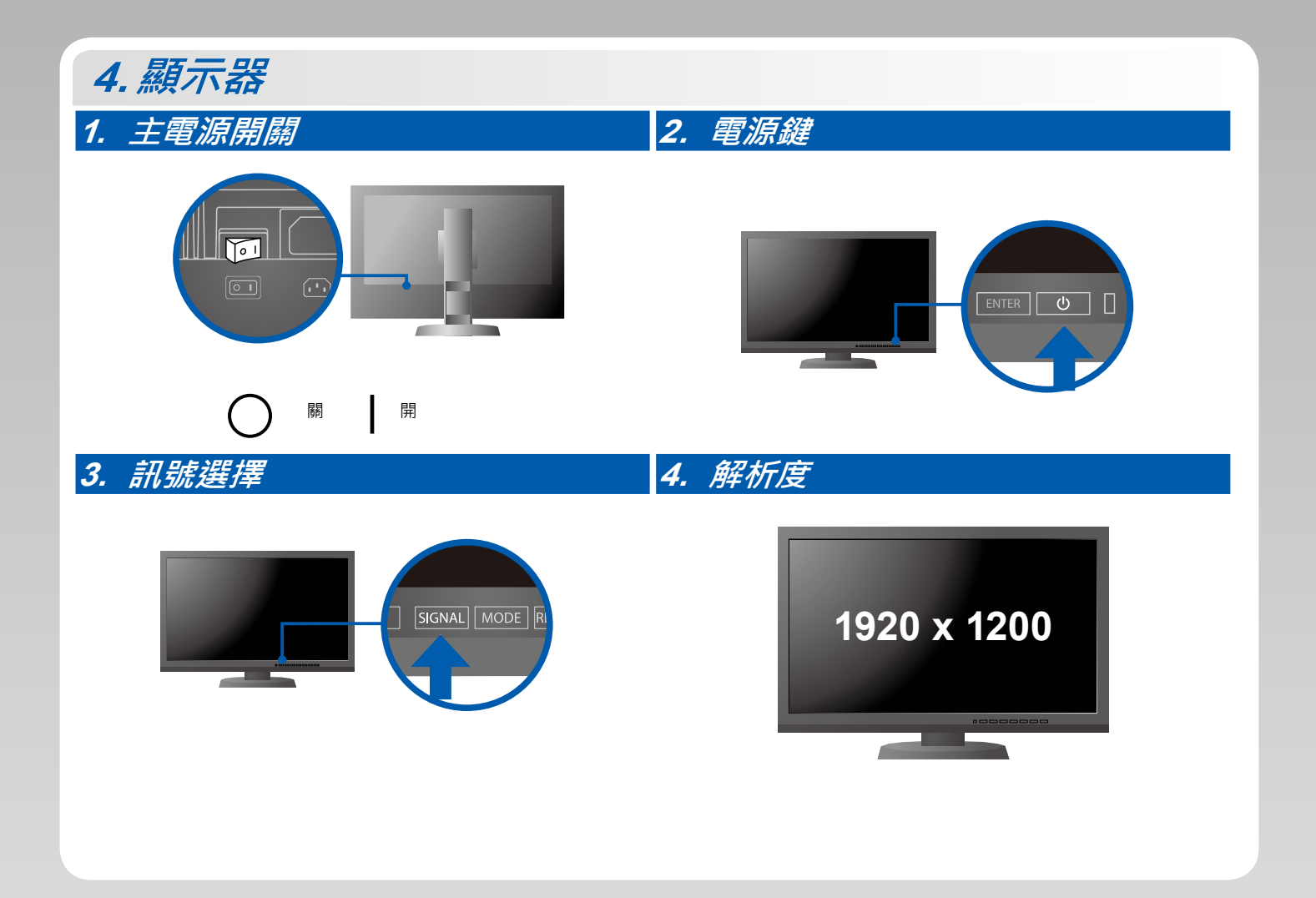

## **5. ColorNavigator**

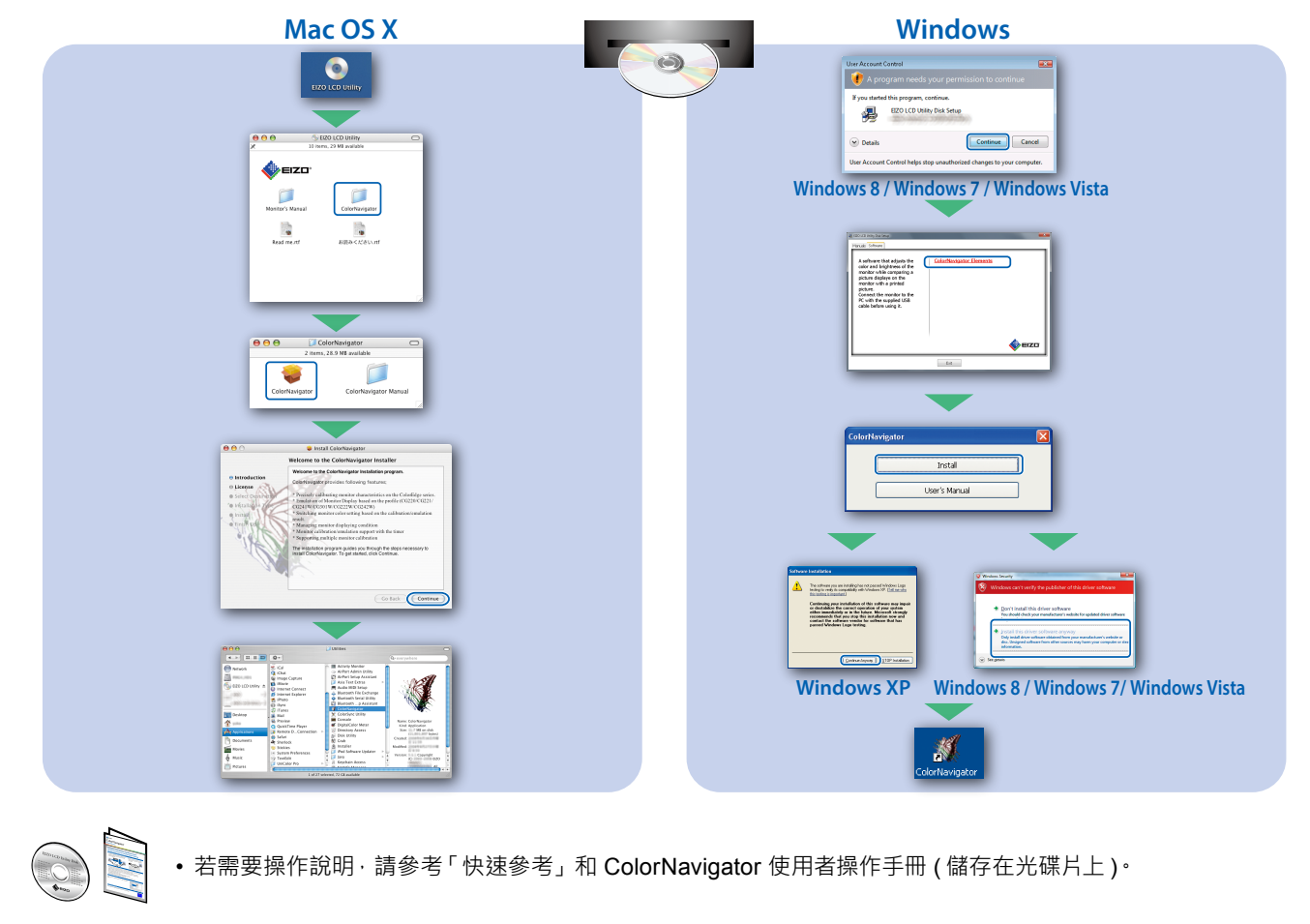

## **SelfCorrection**

可用來定期執行螢幕修正。

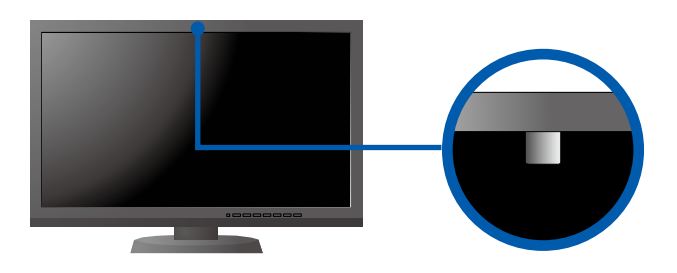

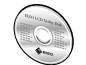

• SelfCorrection 的細節,請參照光碟片上的監視器用戶手冊。

## **●No-Picture Problem 無畫面的問題**

若已使用建議的修正方法後仍然無畫面顯示,請聯絡 EIZO 代理商。

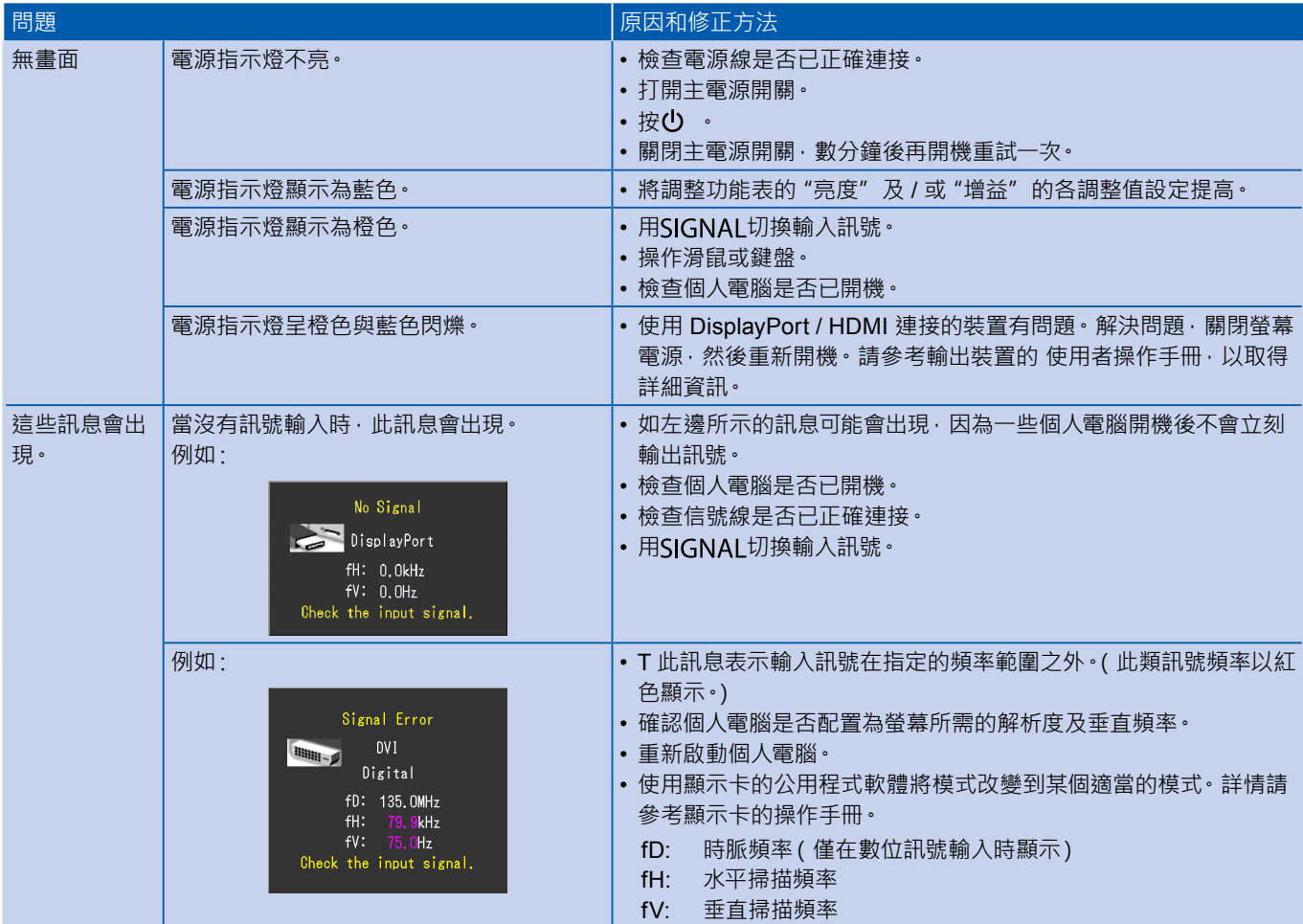